## **JUEGO MEMORIZA IMÁGENES CON ASOCIACIÓN**

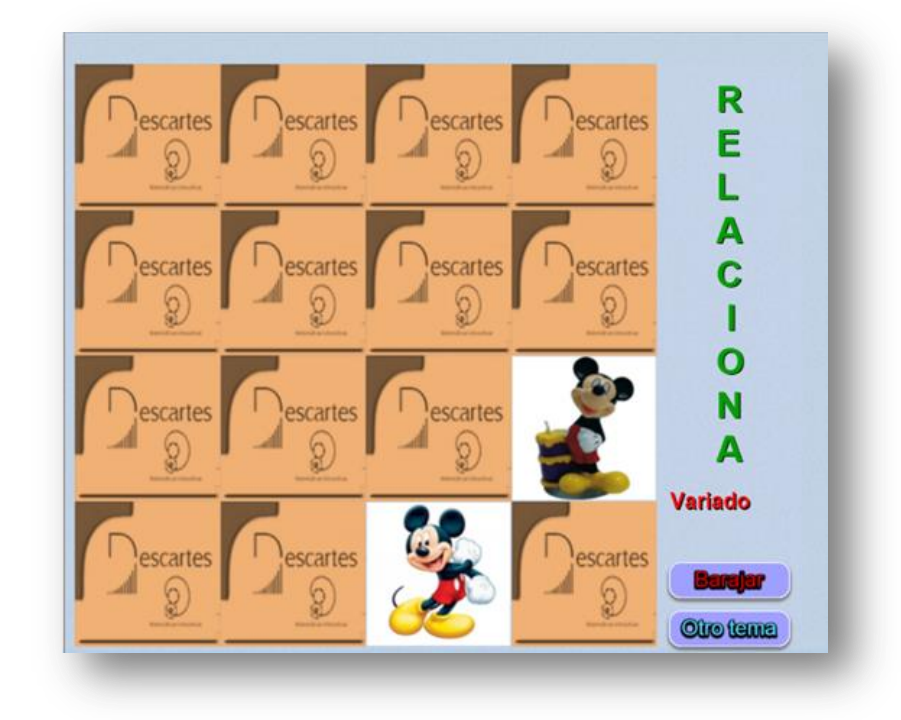

Es un puzle que tiene ocho parejas de imágenes escondidas.

El puzle se ha diseñado para incluir cualquier cantidad de temas, para lo cual debes modificar, al final del archivo indexb.html:

 **El script piezas.txt**. El ejemplo tiene tres carpetas de imágenes, la primera y segunda con 30 imágenes, y la tercera con 16. Como se trata de encontrar parejas asociadas, es importante nombrar las parejas consecutivamente: img1 con img2, img3 con img4, etcétera (observa la imagen):

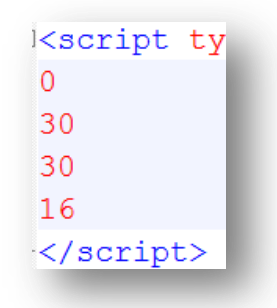

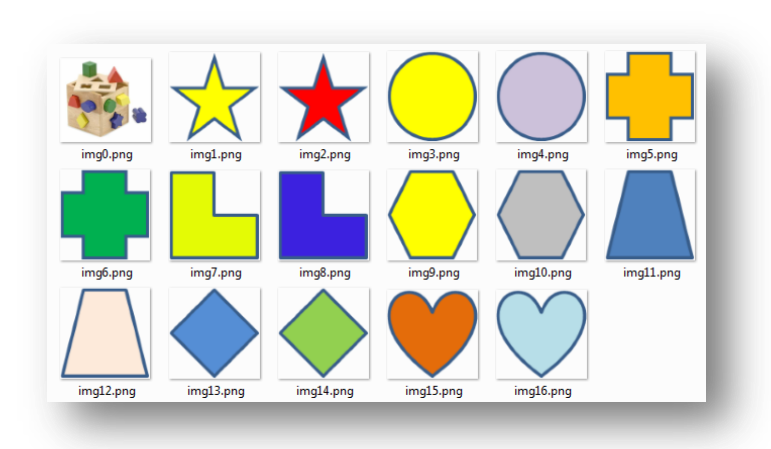

 **El script ficheros.txt**. Puedes cambiar el número de temas (3 para el ejemplo) y escribir igual número de carpetas de imágenes: '/imagenes1/', …,'/imagenesn/', donde n es el número de temas.

kscript type= R 'imagenes1/' 'imagenes2/' 'imagenes3/'  $\langle$ /script>

- **El script imágenes.txt**, que no debes modificar
- **El script temas.txt** escribe el nombre de los temas, respetando el primer dato 'vacío', observa que aparecen los nombres de tres temas, que coincide con el primer dato dado en el segundo script.

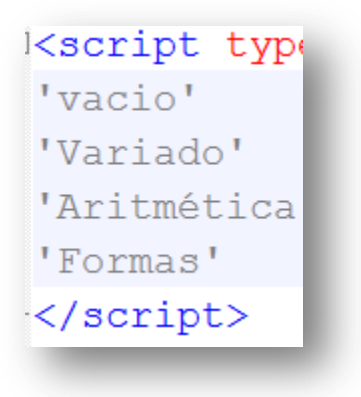

 Las carpetas de imágenes deben tener un máximo de 30 imágenes cada una, de tamaño 120x120 pixeles y en formato png. La cantidad de imágenes es para garantizar aleatoriedad en la selección de las ocho parejas. Recuerda. El procedimiento para intervenir las imágenes lo puedes consultar en la plantilla **Asocia imágenes**.